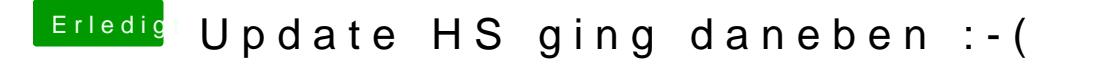

Beitrag von al6042 vom 3. Oktober 2017, 17:31

Kannst du bitte nochmal den kompletten CLOVER-Ordner hier posten?